17170 PERKINS ROAD BATON ROUGE, LA 70810 PH (504) 755-1000 FAX (504) 751-2010 http://www.c-ka.com

**AREA OFFICES** 

**JAKE CHARLES 14** PH (318) 479-0303 FAX (318) 479-1145

SHREVEPORT : A PH (318) 797-8636 FAX (318) 798-0478

**BEAUMONT TX** PH (409) 842-2265 FAX (409) 840-9116

ALISTIN TX PH (512) 346-1048 FAX (512) 346-7320

PENSACOIA, FL PH (904) 438-2907 FAX (904) 438-0772

**SALES OFFICE** 

HOUSTON, TX PH (713) 690-1499 FAX (713) 690-1498

September 12, 1997

GOTECH, Inc. 8383 Bluebonnet Boulevard Baton Rouge, Louisiana 70810 Attn: Mr. Bruce Dyson, P.E., P.L.S.

Coring and Sediment Analysis Ref: Lake Chapeau Hydrologic Restoration and Sediment Input Project C-K Associates' Project No. 34-707

Dear Mr. Dyson:

C-K Associates, Inc. (C-K Associates) has completed sediment coring and geotechnical analysis activities for the Lake Chapeau Hydrologic Restoration and Sediment Input Project in southwest Terrebonne Parish on Point au Fer Island in the vicinity of Lake Chapeau. The scope of work included collection and selected geotechnical analysis of sediment cores from the borrow area located in Atchafalaya Bay just offshore from Point au Fer and the Lake Chapeau project area. The scope of work is consistent with the Statement of Work received from GOTECH Inc. (GOTECH) via facsimile on July 22, 1997. This report serves to describe the core locations, coring activities, and sediment geotechnical analysis.

## **Core Locations and Activities**

C-K Associates collected six sediment cores via vibra-core methodology from the eight proposed locations included in the Statement of Work. The coring activities were performed over a one-day working period. The cores were collected from the following locations:

- four (4) cores from the four corners of the proposed alternate bid dredging site (78 acres) ♦ (Cores 1 to 4);
- one  $(1)$  core from the interior of the proposed alternate bid dredging site (Core 5);
- and one  $(1)$  core from the proposed permitted dredging site  $(1,000$  acres) (Core 6).

The locations of these cores are shown on Figure 1. The locations of the cores was mapped with global positioning system (GPS) equipment and the coordinates of these cores are summarized in Table 1.

ENVIRONMENTAL & ENGINEERING CONSULTANTS

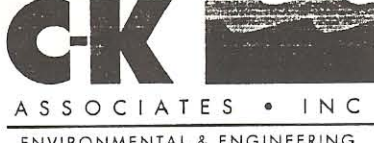

Mr. Bruce Dyson September 12, 1997 Page 2

The total depth of the cores ranged from 6-feet 10.5-inches for Core 3 to 10-feet 11-inches for Core 5. Each core was terminated at the point of penetration refusal at each location. The depth of water at these locations ranged from 4 to 6 feet. The depth of water at each core location is noted on the soil boring logs included in Attachment A. The total depths of these cores are included in Table 1.

### **Sediment Analysis**

Each sediment core was analyzed for visual classification, grain size, water content, and Atterburg limits. The visual classification of the sediments was documented by a C-K Associates geologist on the soil boring logs of the six cores included in Attachment A. Each core consisted of soft gray clay with minor amounts of organics, rootlets, and shells. Three (3) samples per core were chosen from discrete intervals for the geotechnical analytical techniques. The sample intervals and results of the geotechnical tests are included on Table 2.

C-K Associates appreciates the opportunity to provide vibra-core and geotechnical analysis to GOTECH. If you have any questions regarding this correspondence, please do not hesitate to contact Rich Major or me at (504) 755-1000.

Very truly yours, C-K Associates, Inc.

Hornard Stund

Raymond Sturdivant, Jr. Project Hydrogeologist **Groundwater and Remediation Services** 

ARM/RJS/mgb

Attachments: As stated

## **TABLES**

C-K Associates, Inc.

## **TABLE 1**

## CORE LOCATIONS AND TOTAL DEPTHS

## LAKE CHAPEAU HYDROLOGIC RESTORATION AND SEDIMENT INPUT PROJECT

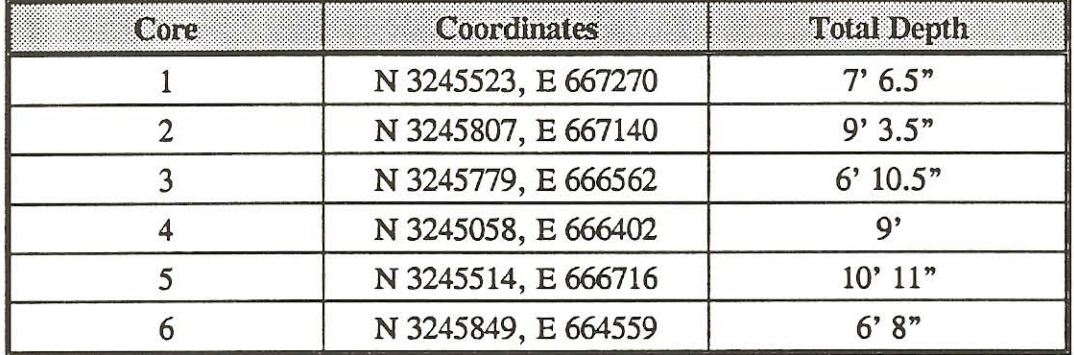

TABLE 2

 $\overline{a}$ 

# GEOTECHNICAL ANALYSIS

## LAKE CHAPEAU HYDROLOGIC RESTORATION AND SEDIMENT INPUT PROJECT

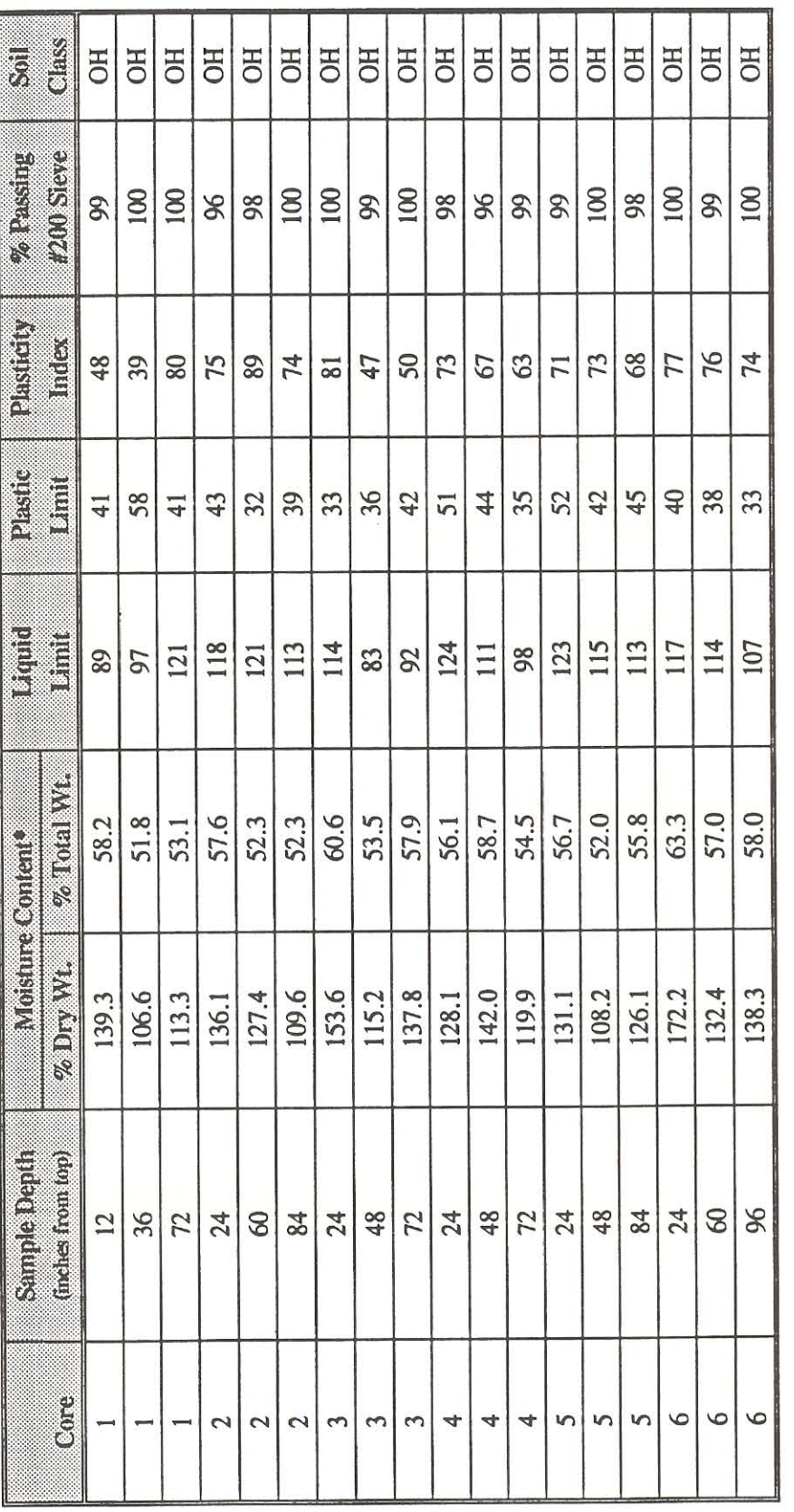

Note:  $* =$  Percent Dry Weight by ASTM Method D2216

34A04L01.DOC

**FIGURE** 

C-K Associates, Inc.

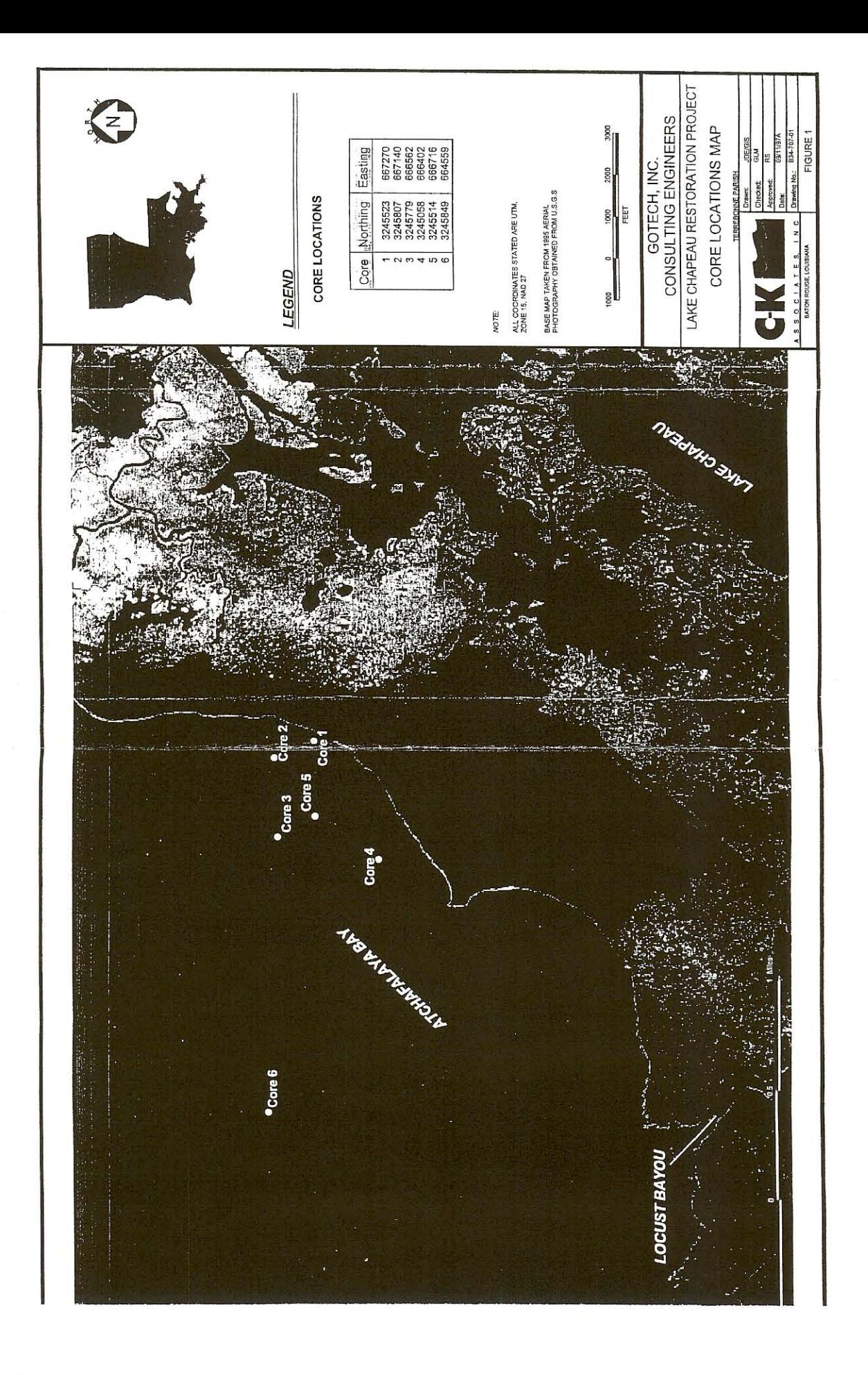

## **ATTACHMENT A**

## **SOIL BORING LOGS**

C-K Associates, Inc.

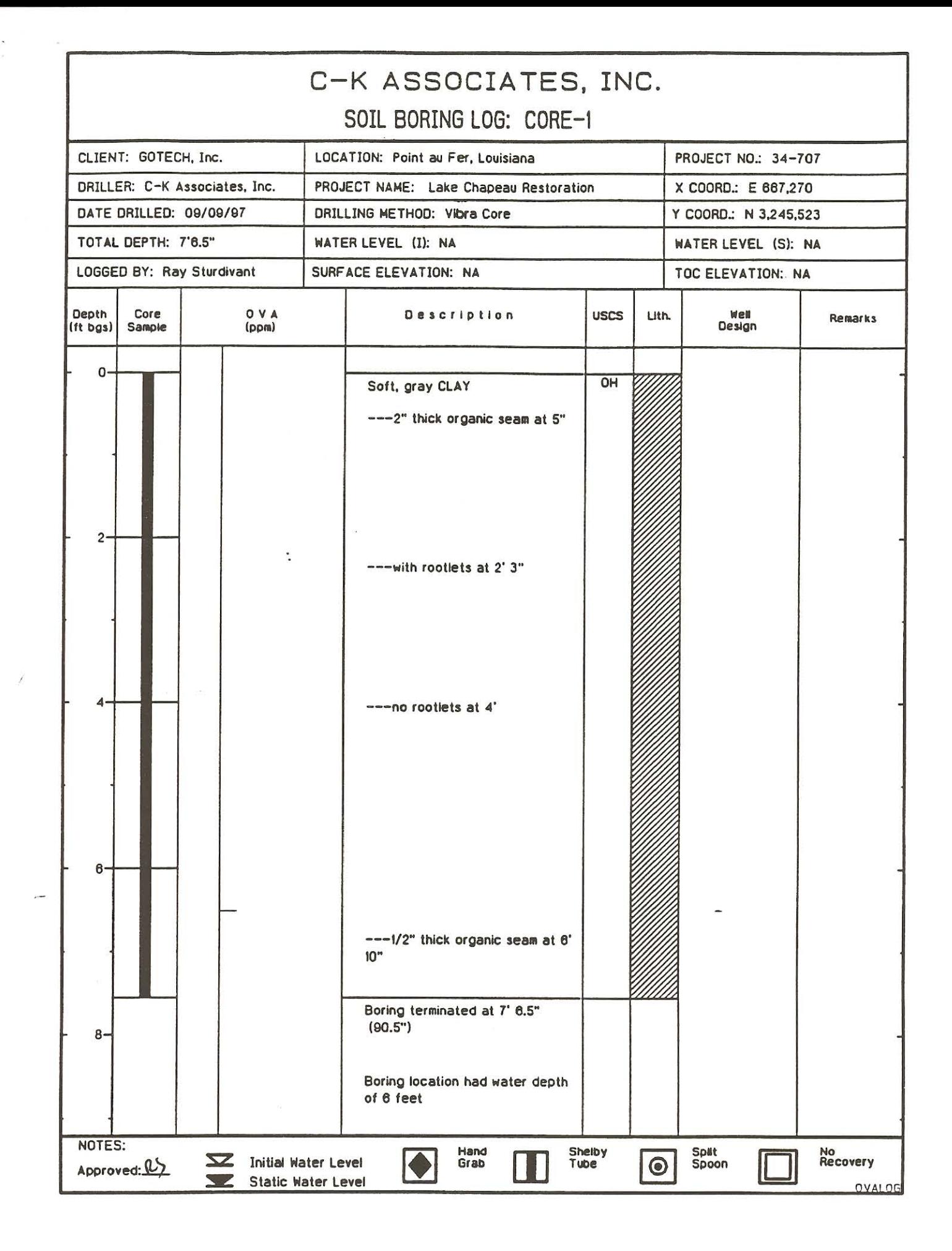

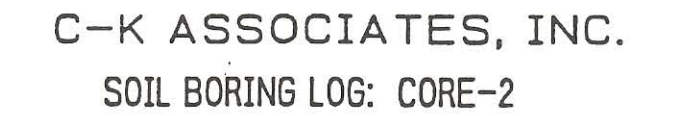

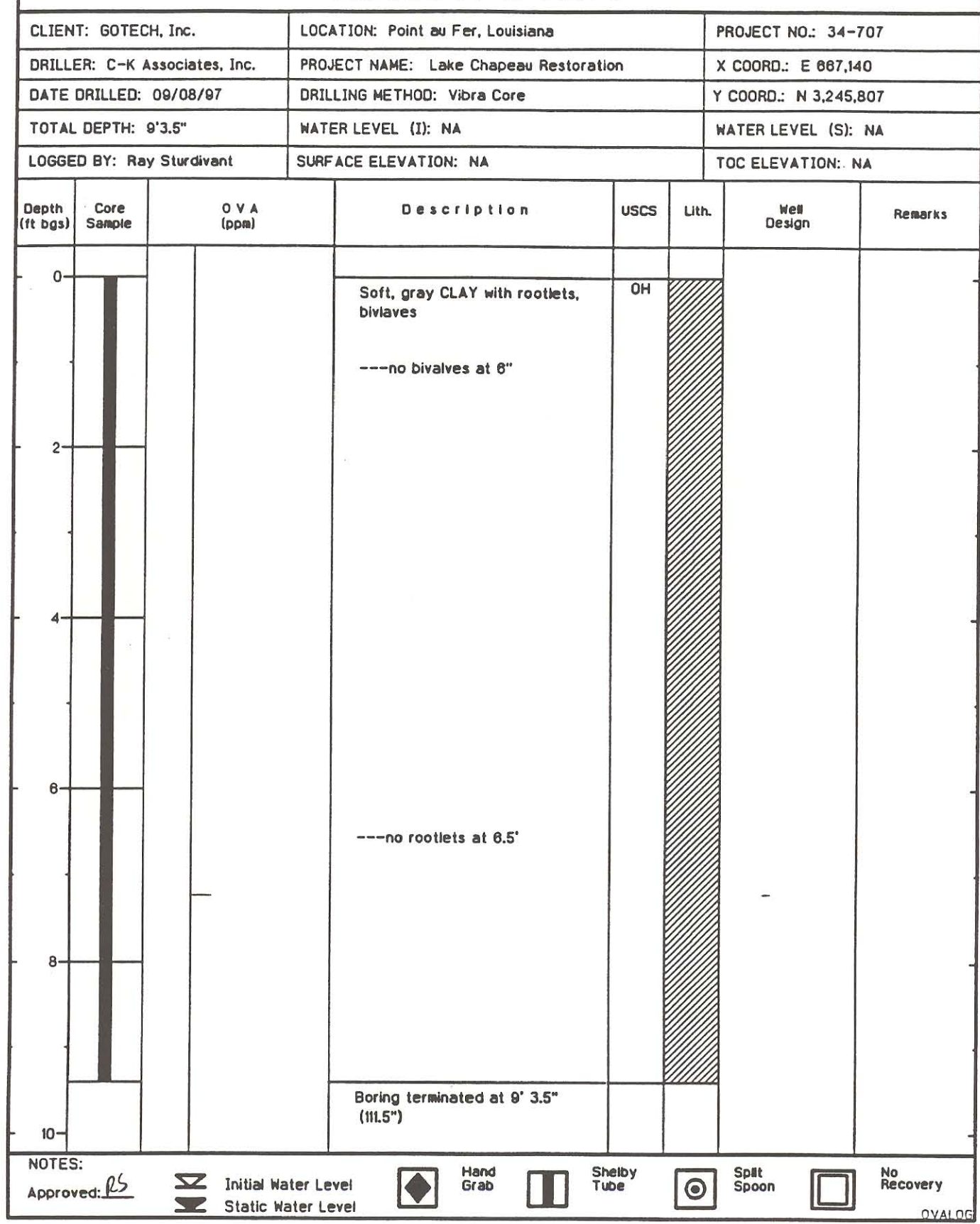

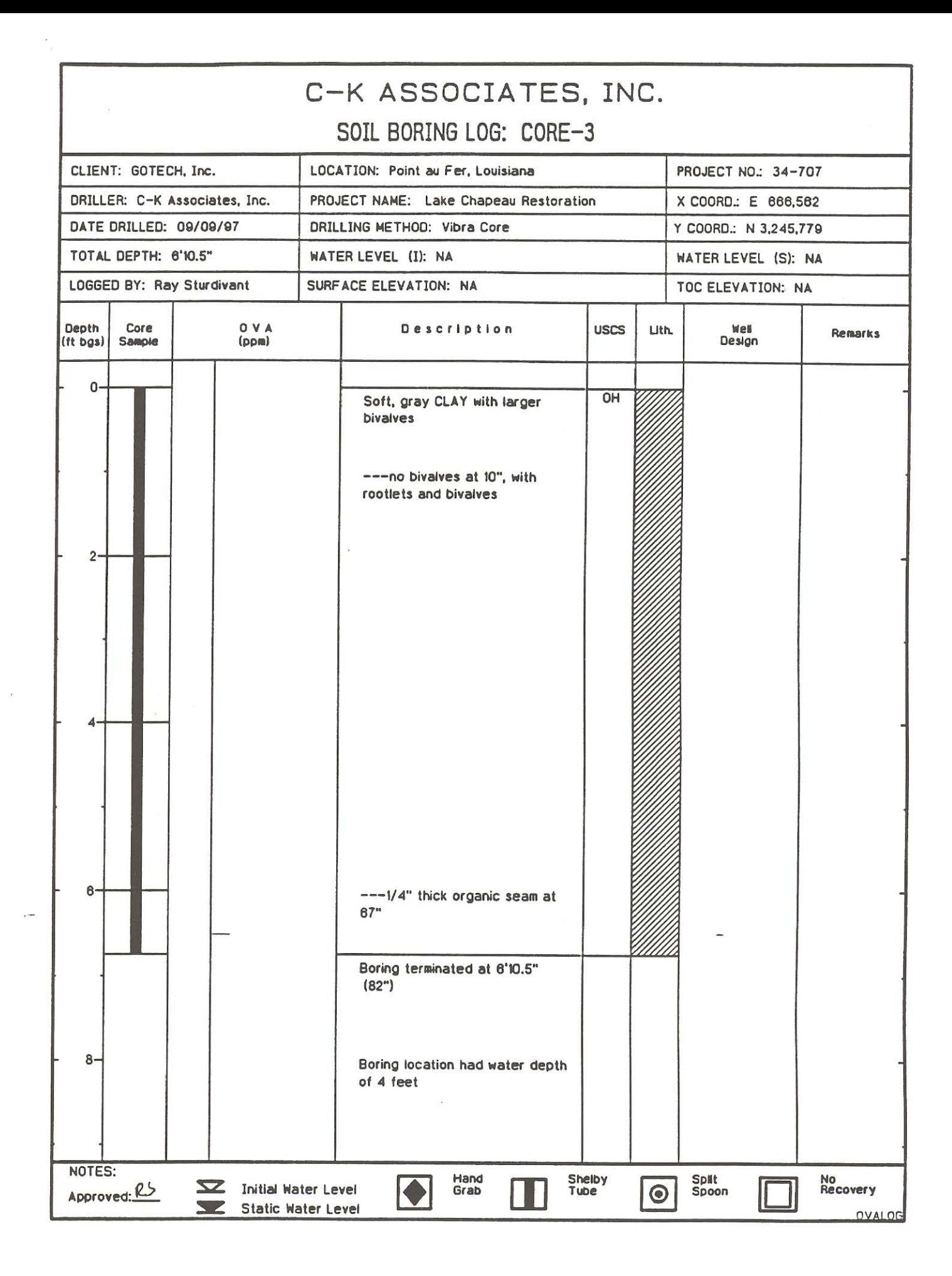

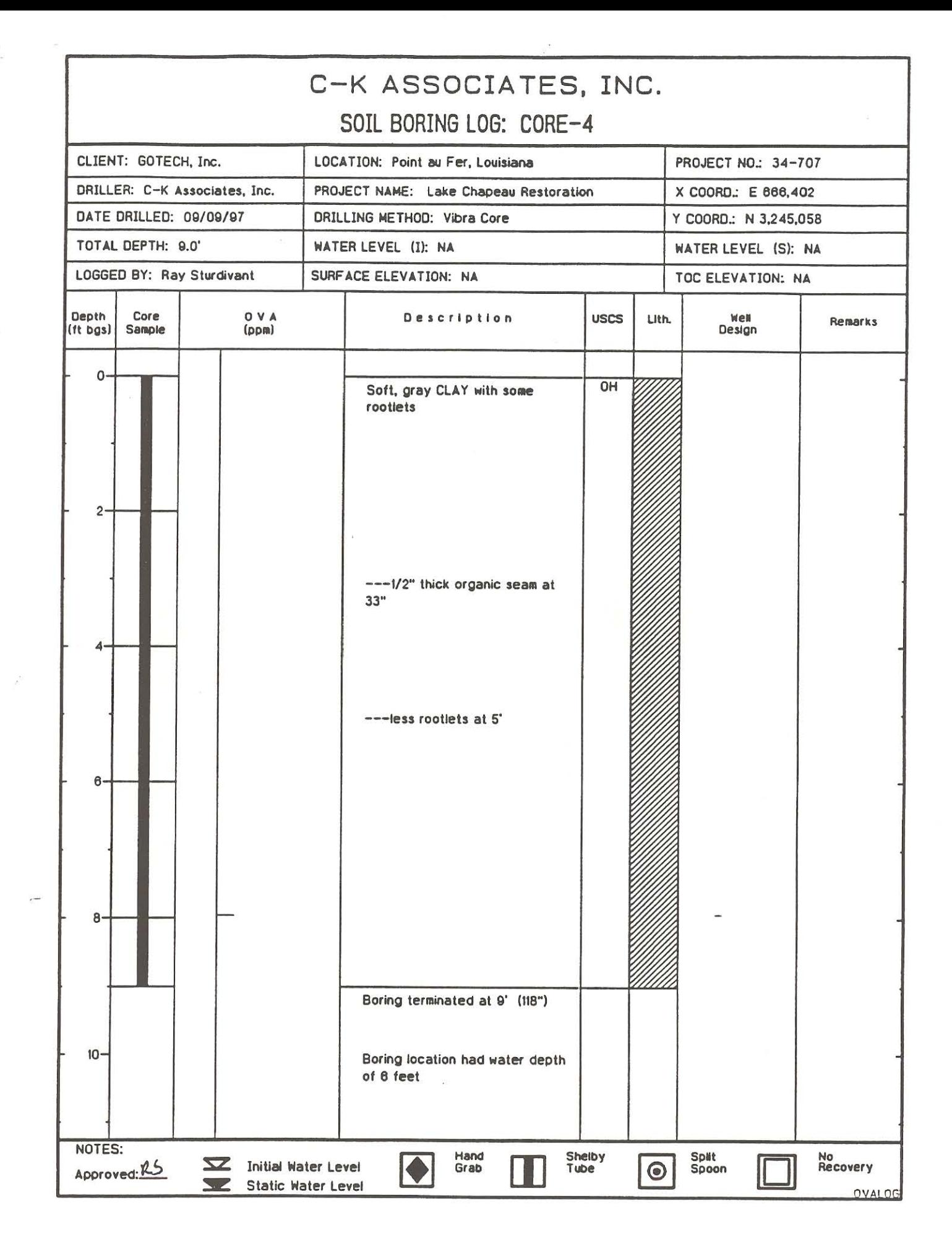

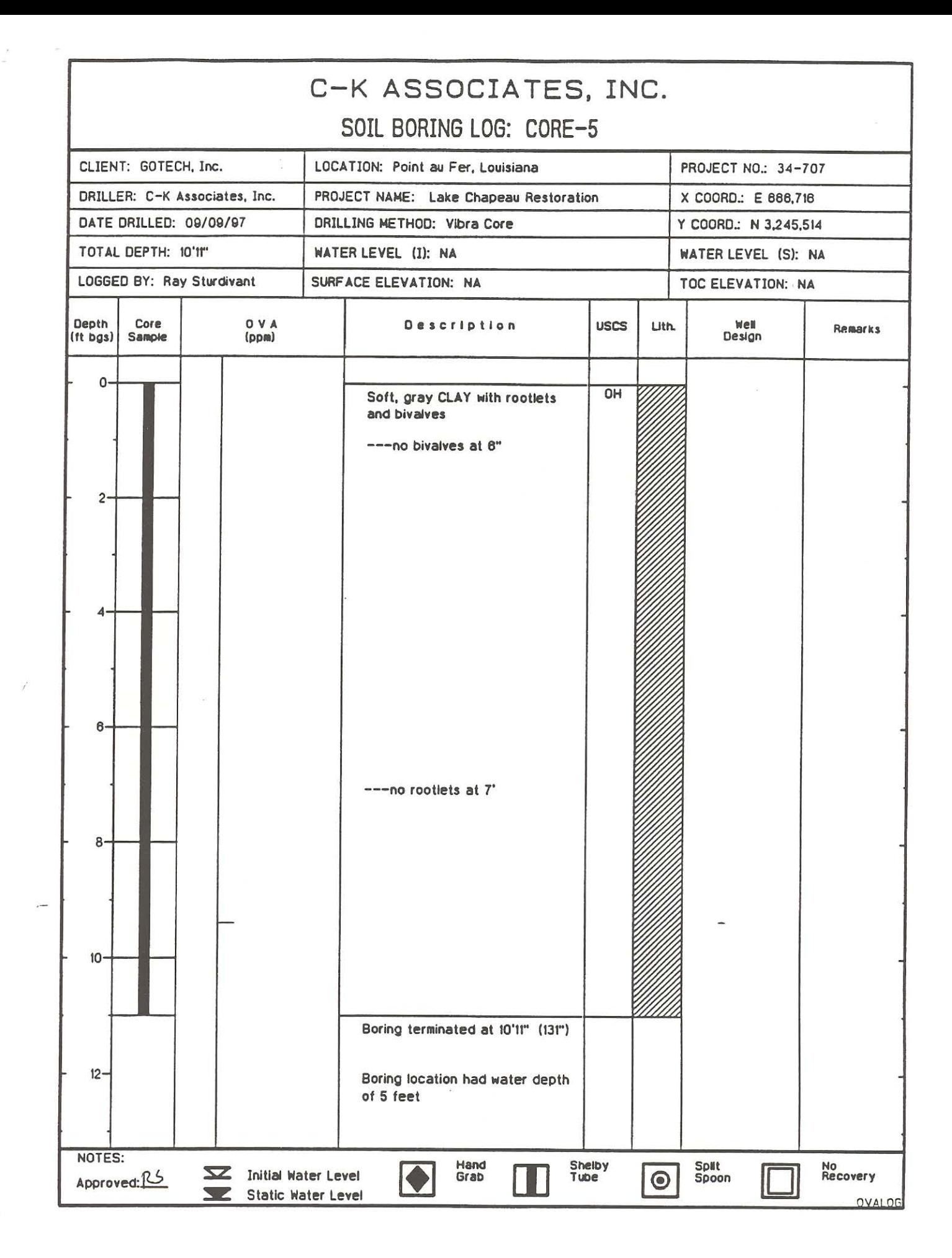

## C-K ASSOCIATES, INC.

SOIL BORING LOG: CORE-6

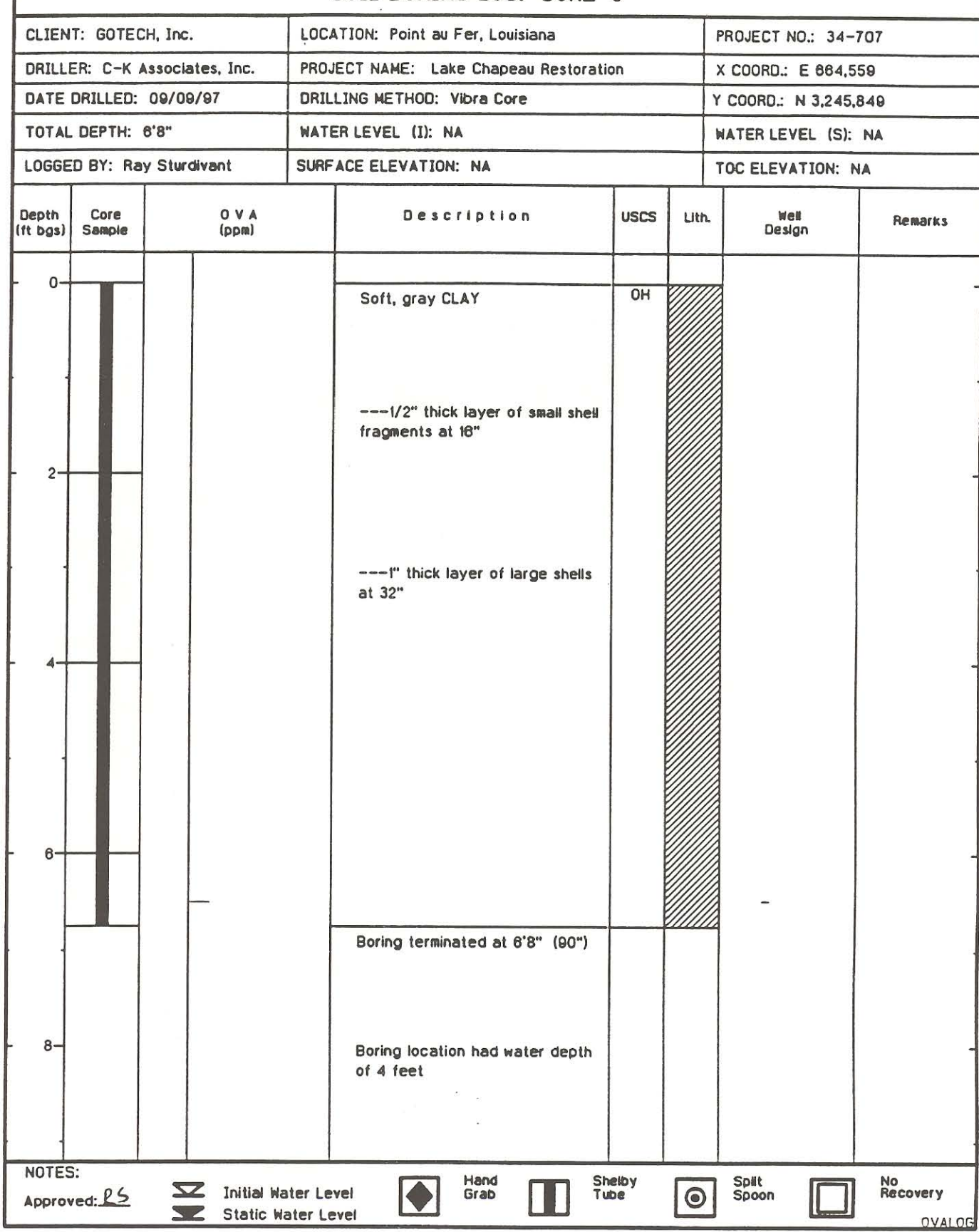